#### KAPITOLA 1 . . . . . . . . . . . . . . . . . . . . . . . . . . . . . . . . . . . . . . . . . . . . . 18 **LÁSKA UMÍ STAVĚT MOSTY**

## **ZÁKLADY BRÁCE S NÁSTROJEM BRIDGE**

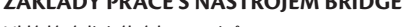

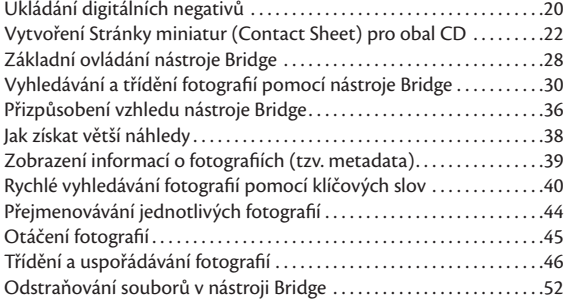

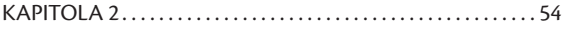

#### **POSTAV MI MOST**

#### **PRÁCE S NÁSTROJEM BRIDGE PRO POKROČILÉ**

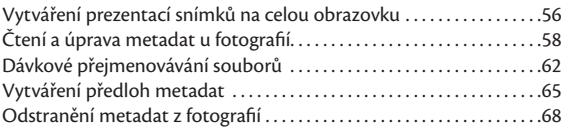

# KAPITOLA 3 . . . . . . . . . . . . . . . . . . . . . . . . . . . . . . . . . . . . . . . . . . . . . 70

#### **FORMÁT RAW**

# **PRÁCE S NÁSTROJEM CAMERA RAW**

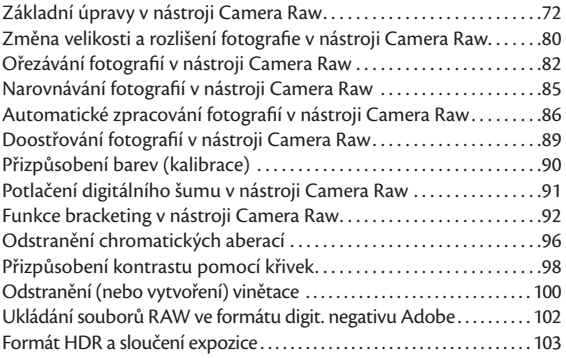

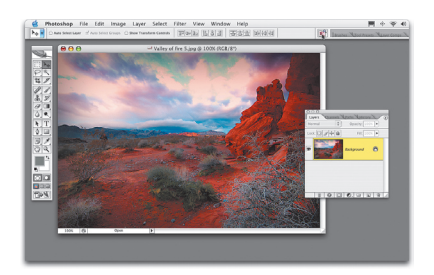

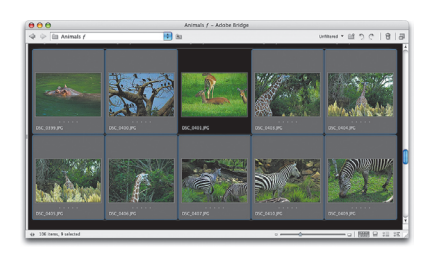

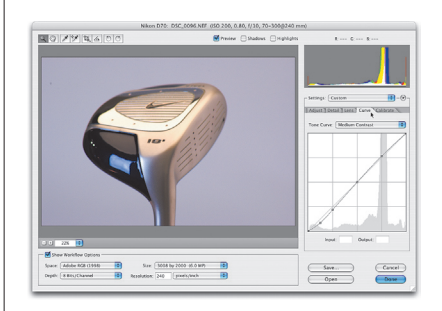

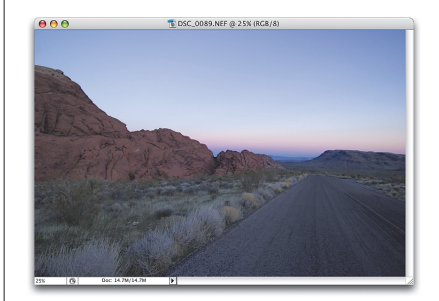

# O B S A H

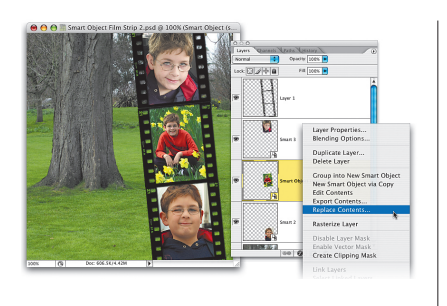

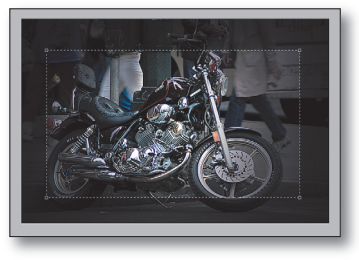

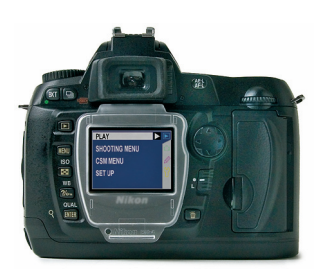

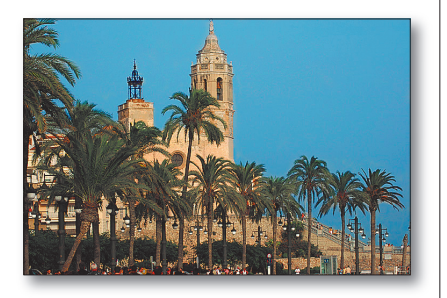

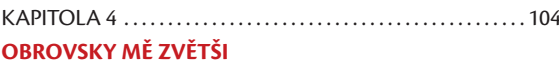

#### **ZMĚNY VELIKOSTI A OŘEZÁVÁNÍ**

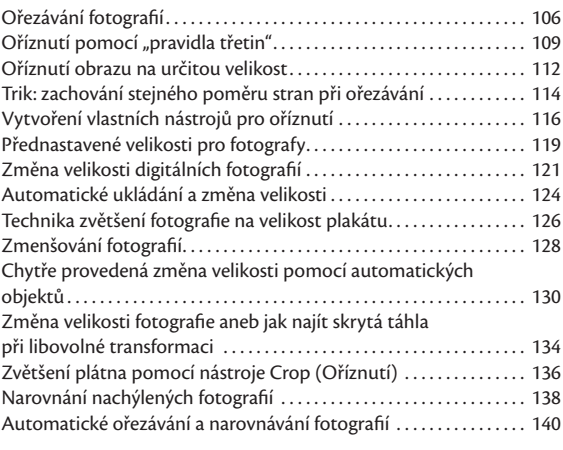

#### KAPITOLA 5 . . . . . . . . . . . . . . . . . . . . . . . . . . . . . . . . . . . . . . . . . . . . . . 142 **KURS SEBEOVLÁDÁNÍ**

#### **SPRÁVA BAREV KROK ZA KROKEM**

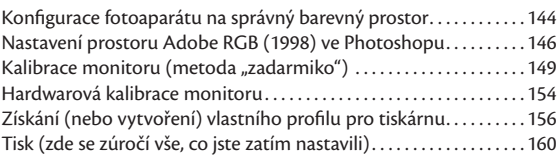

#### KAPITOLA 6 . . . . . . . . . . . . . . . . . . . . . . . . . . . . . . . . . . . . . . . . . . . . . . 166 **BARVA PENĚZ**

# **TAJEMSTVÍ KOREKCE BAREV**

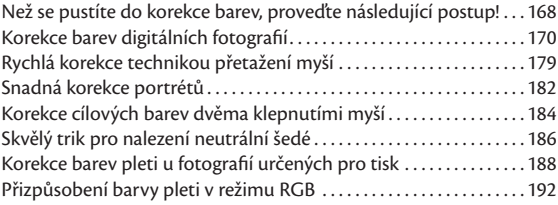

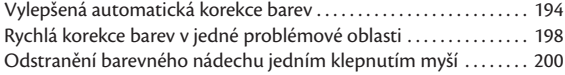

#### KAPITOLA 7 . . . . . . . . . . . . . . . . . . . . . . . . . . . . . . . . . . . . . . . . . . . . . . 202 **ČERNÁ A BÍLÁ**

# **ČERNOBÍLÝ PHOTOSHOP**

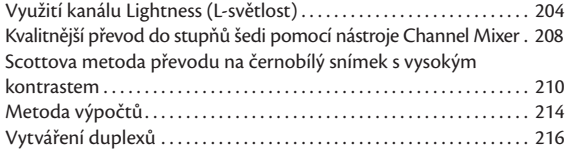

## KAPITOLA 8 . . . . . . . . . . . . . . . . . . . . . . . . . . . . . . . . . . . . . . . . . . . . . . 224

### **MODERNÍ PROBLÉMY**

### **ŘEŠENÍ PROBLÉMŮ S DIGITÁLNÍMI FOTOGRAFIEMI**

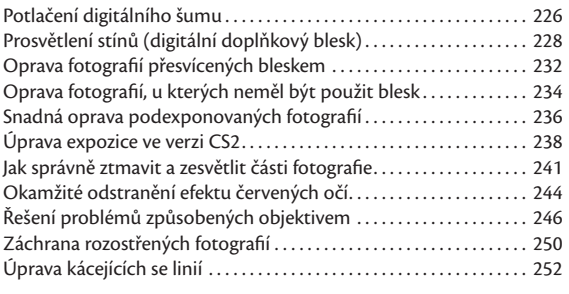

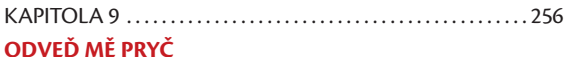

# **ODSTRAŇOVÁNÍ NEŽÁDOUCÍCH OBJEKTŮ**

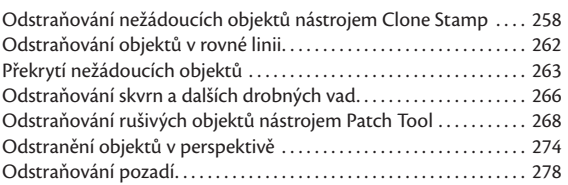

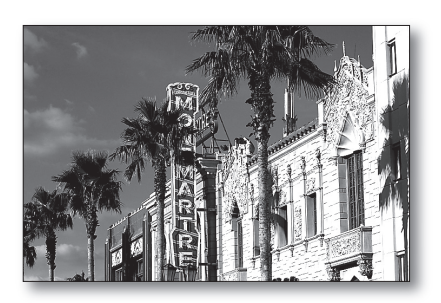

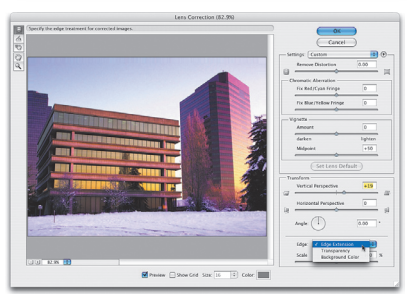

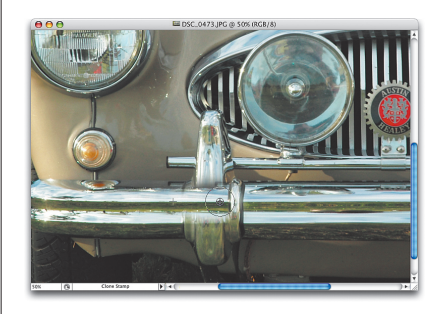

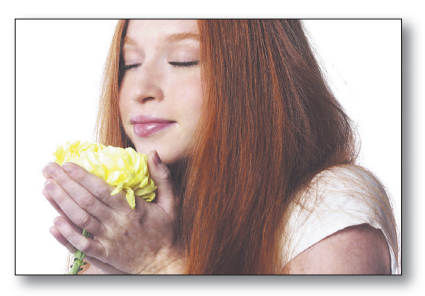

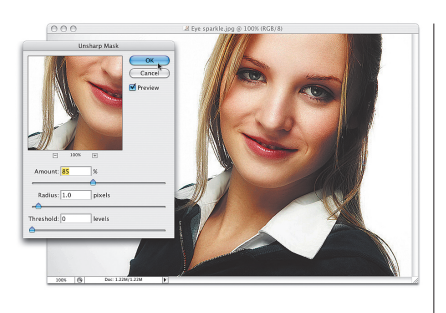

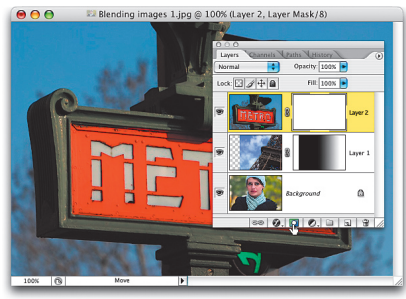

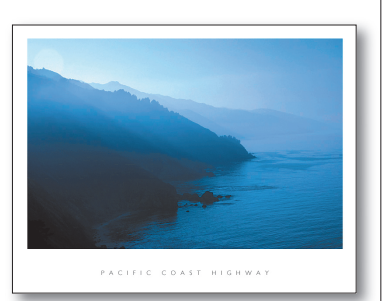

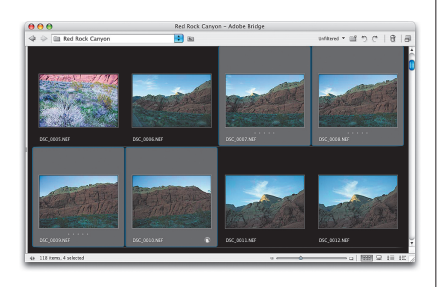

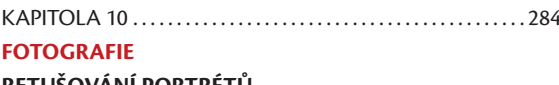

#### **RETUŠOVÁNÍ PORTRÉTŮ**

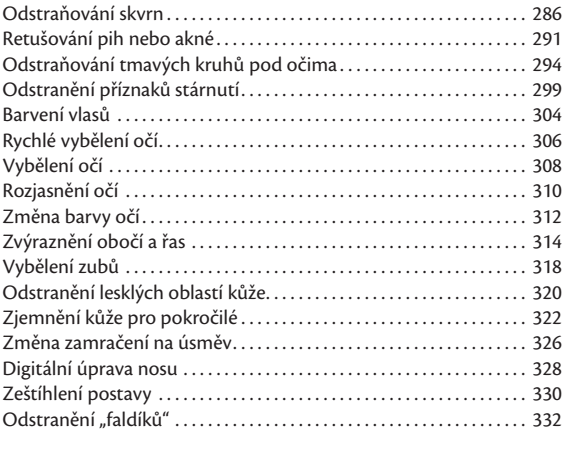

#### KAPITOLA 11 . . . . . . . . . . . . . . . . . . . . . . . . . . . . . . . . . . . . . . . . . . . . . 334 **SPECIALITY**

## **SPECIÁLNÍ FOTOGRAFICKÉ EFEKTY**

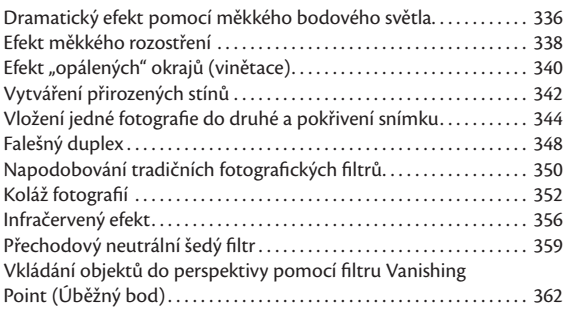

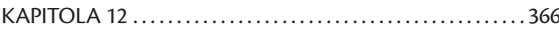

## **ŠIRŠÍ, NEŽ JSME SI MYSLELI**

## **VYTVÁŘENÍ PANORAMAT**

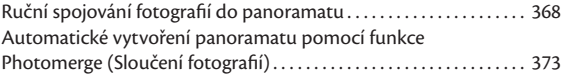

Řešení problémů s expozicí panoramatu příkazem Match Color (Srovnat barvy) . . . . . . . . . . . . . . . . . . . . . . . . . . . . . . . . . . . 378 Rozšířené prolnutí v okně Photomerge (Sloučení fotografií) . . . . . 380

#### KAPITOLA 13 . . . . . . . . . . . . . . . . . . . . . . . . . . . . . . . . . . . . . . . . . . . . . 384 **OSTRÝ POHLED**

#### **METODY DOOSTŘOVÁNÍ FOTOGRAFIÍ**

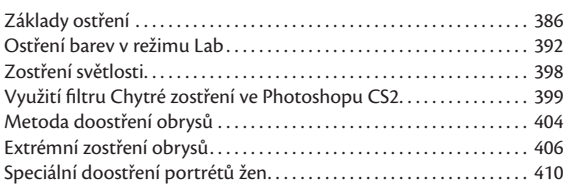

# KAPITOLA 14 . . . . . . . . . . . . . . . . . . . . . . . . . . . . . . . . . . . . . . . . . . . . . 412

### **MUŽI V PRÁCI**

#### **PŘEDVEDENÍ VÝSLEDKŮ PRÁCE**

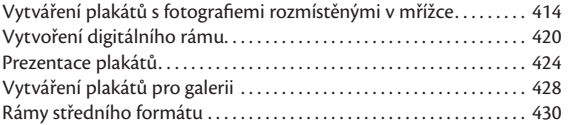

# KAPITOLA 15 . . . . . . . . . . . . . . . . . . . . . . . . . . . . . . . . . . . . . . . . . . . . . 434

# **PŘEHLÍDKA**

## **PŘEDVEĎTE TO ZÁKAZNÍKŮM**

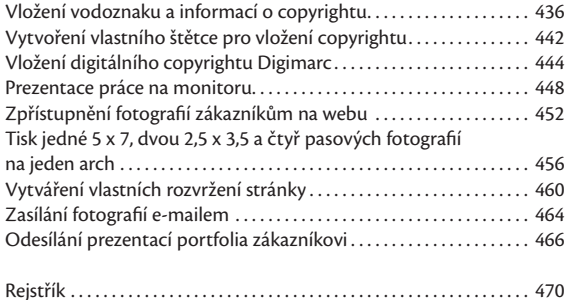

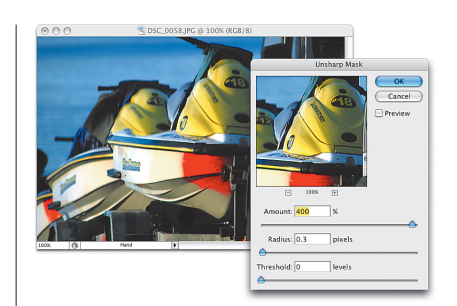

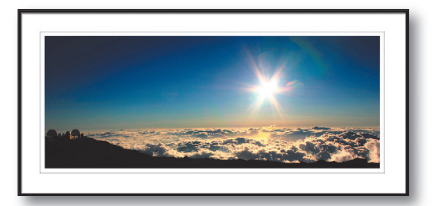

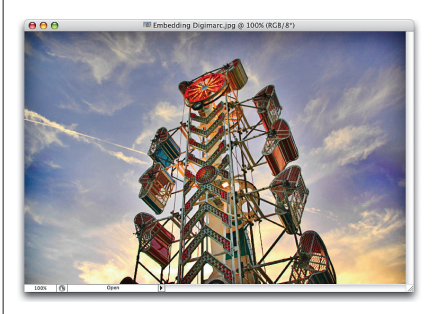

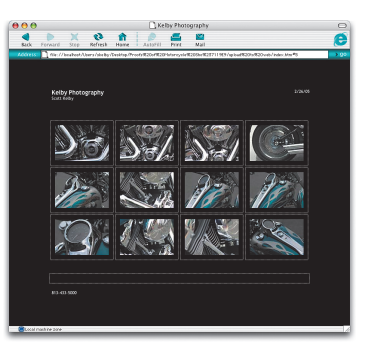